# **SCOGNOS**

# Taller de Preparación Adobe Dreamweaver CC

Código: ADB-504 **Propuesta de Valor:** ADOBE **Duración:** 28 Horas

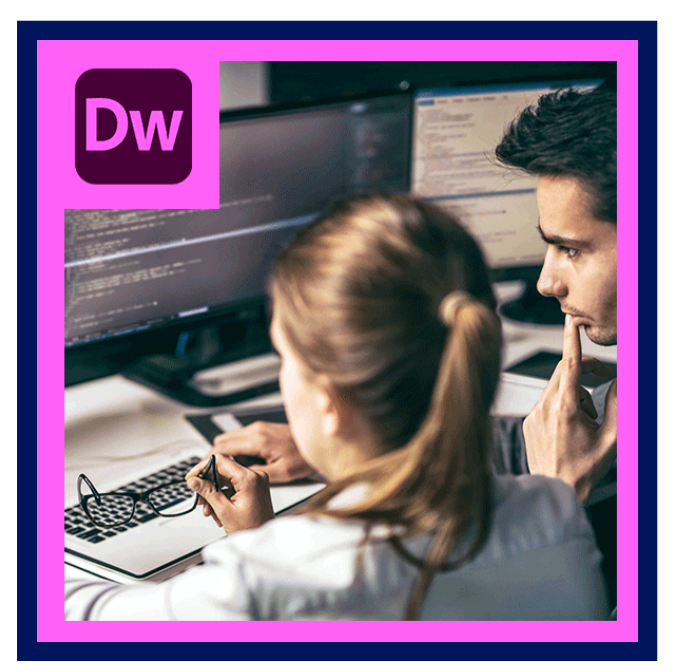

Prepárese para ingresar y sobresalir en el creciente campo de la comunicación web, que incluye el diseño, desarrollo y mantenimiento de sitios web. Con el examen de certificación de Adobe Certified Associate: Web Communication Using Adobe Dreamweaver, usted puede adquirir habilidades valiosas para aprovechar las oportunidades en su carrera o trayectoria educativa.

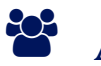

## AUDIENCIA

Personas interesadas en presentar el examen Web Communication Using Adobe Dreamweaver CC - Adobe Certified Associate (ACA).

### **PRE REQUISITOS**

- Los participantes deben tener un nivel esencial de manejo del sistema operativo.
- Además haber completado el curso ADB-503 Adobe Dreamweaver CC Fundamentos, o tener conocimiento equivalente.

# <sup>©</sup> OBJETIVOS

Prepárese para ingresar y sobresalir en el creciente campo de la comunicación web, que incluye el diseño, desarrollo y mantenimiento de sitios web. Con el examen de certificación de Adobe Certified Associate: Web Communication Using Adobe ® Dreamweaver ®, usted puede adquirir habilidades valiosas para aprovechar las oportunidades en su carrera o trayectoria educativa.

## CERTIFICACIÓN DISPONIBLE

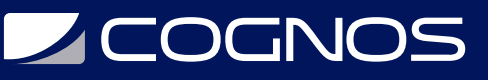

Certificación emitida por COGNOS.

# *U* CONTENIDO

#### 1. DEFINICIÓN DE LOS REQUISITOS DE LOS PROYECTOS

1.1. IDENTIFICAR LA FINALIDAD Y LOS DESTINATARIOS DE UN SITIO WEB, Y LAS NECESIDADES DE ESTOS ÚLTIMOS 1.2. IDENTIFICAR EL CONTENIDO DE UNA PÁGINA WEB QUE SEA RELEVANTE PARA LA FINALIDAD DEL SITIO WEB Y ADECUADO PARA LOS DESTINATARIOS

1.3. NORMATIVA ESTANDAR DE COPYRIGHT (TÉRMINOS RELACIONADOS, OBTENCIÓN DE PERMISOS Y LA MENCIÓN DE MATERIAL PROTEGIDO CON COPYRIGHT)

1.4. ESTANDARES DE ACCESIBILIDAD A SITIOS WEB QUE CUBREN LAS NECESIDADES DE PERSONAS CON DISCAPACIDADES VISUALES Y MOTORAS

1.5. ADOPTAR DECISIONES SOBRE EL DESARROLLO DE SITIOS WEB EN FUNCIÓN DEL PROPIO ANÁLISIS Y DE LA INTERPRETACION DE LAS ESPECIFICACIONES DEL DISEÑO

1.6. COMPRENDER LAS TAREAS Y RESPONSABILIDADES DE LA GESTIÓN DE PROYECTOS

#### 2. PLANIFICACIÓN DEL DISEÑO DEL SITIO Y DE LAS PAGINAS

2.1. CONOCER LAS PRÁCTICAS RECOMENDADAS GENERALES Y ESPECÍFICAS DE DREAMWEAVER PARA DISEÑAR SITIOS WEB, COMO EL MANTENIMIENTO DE LA COHERENCIA, LA SEPARACIÓN DEL CONTENIDO Y EL DISEÑO, EL USO DE FUENTES ESTANDARES Y DE COLORES ADECUADOS PARA LA WEB

2.2. CREAR DISEÑOS PARA SITIOS WEB QUE FUNCIONEN CORRECTAMENTE EN DISTINTOS SISTEMAS OPERATIVOS, CONFIGURACIONES O VERSIONES DEL NAVEGADOR, Y DISPOSITIVOS

2.3. CONOCER LOS CONCEPTOS Y PRINCIPIOS DEL DISEÑO DE PÁGINAS

2.4. IDENTIFICAR LOS PRINCIPIOS BÁSICOS DE FACILIDAD DE USO, LEGIBILIDAD Y ACCESIBILIDAD DE SITIOS WEB

2.5. MANEJAR GRÁFICOS DE FLUJO, GUIONES GRÁFICOS Y DIAGRAMAS FUNCIONALES PARA CREAR PÁGINAS WEB Y UN MAPA DEL SITIO (ÍNDICE DEL SITIO) QUE MANTENGA LA JERARQUÍA PREVISTA PARA EL SITIO WEB

2.6. HABLAR CON OTRAS PERSONAS (COMO COMPAÑEROS Y CLIENTES) SOBRE PLANES DE DISEÑO

#### 3. COMPRENSIÓN DE LA INTERFAZ DE ADOBE DREAMWEAVER CC

- 3.1. IDENTIFICAR LOS ELEMENTOS DE LA INTERFAZ DE DREAMWEAVER
- 3.2. USAR LA BARRA INSERTAR
- 3.3. USAR EL INSPECTOR DE PROPIEDADES
- 3.4. USAR EL PANEL ACTIVOS
- 3.5. USAR EL PANEL ARCHIVOS
- 3.6. PERSONALIZAR EL ESPACIO DE TRABAJO

#### 4. ADICIÓN DE CONTENIDO CON DREAMWEAVER CC

- 4.1. CONOCER EL LENGUAJE DE MARCADO DE HIPERTEXTO (HTML)
- 4.2. DEFINIR UN SITIO DREAMWEAVER
- 4.3. CREAR, ASIGNAR UN TÍTULO Y UN NOMBRE A UNA PÁGINA WEB Y GUARDARLA
- 4.4. AÑADIR TEXTO A UNA PÁGINA WEB
- 4.5. INSERTAR IMÁGENES Y APLICAR TEXTO ALTERNATIVO EN UNA PÁGINA WEB
- 4.6. VINCULAR CONTENIDO WEB MEDIANTE HIPERVÍNCULOS, ENLACES DE CORREO ELÉCTRONICO Y ANCLAJES CON

# **LEOGNOS**

#### NOMBRE

4.7. INCLUIR VÍDEO Y AUDIO EN UNA PÁGINA WEB 4.8. AÑADIR ANIMACIONES E INTERACTIVIDAD AL CONTENIDO 4.9. INSERTAR BARRAS DE NAVEGACIÓN, IMAGENES QUE SE MODIFICAN AL PASAR EL RATÓN POR ENCIMA Y BOTONES CREADOS EN UN PROGRAMA DE DIBUJO EN UNA PÁGINA WEB 4.10. CREAR MAPAS DE IMÁGENES 4.11. IMPORTAR DATOS DE TABLAS EN UNA PÁGINA WEB 4.12. IMPORTAR Y MOSTRAR UN DOCUMENTO DE MICROSOFT WORD O MICROSOFT EXCEL EN UNA PÁGINA WEB 4.13. CREAR FORMULARIOS 5. ORGANIZACIÓN DEL CONTENIDO CON DREAMWEAVER CC 5.1. DEFINIR Y MODIFICAR PROPIEDADES DE DOCUMENTOS 5.2. ORGANIZAR EL DISEÑO DE UNA PÁGINA WEB CON ETIQUETAS DIV POSICIONADAS DE FORMA ABSOLUTA Y RELATIVA, Y ESTILOS CSS 5.3. MODIFICAR EL TEXTO Y LAS PROPIEDADES DEL TEXTO 5.4. MODIFICAR LAS IMÁGENES Y SUS PROPIEDADES 5.5. CREAR PLANTILLAS DE PÁGINA WEB 5.6. USAR ETIQUETAS HTML BÁSICAS PARA CONFIGURAR UN DOCUMENTO HTML, DAR FORMATO AL TEXTO, AÑADIR VÍNCULOS, CREAR TABLAS Y GENERAR LISTAS ORDENADAS Y SIN ORDENAR 5.7. AÑADIR CONTENIDO DE ENCABEZADO PARA QUE UNA PÁGINA WEB SEA VISIBLE PARA LOS MOTORES DE

BÚSQUEDA

5.8. USAR CSS PARA IMPLEMENTAR UN DISEÑO REUTILIZABLE

#### 6. EVALUACIÓN Y MANTENIMIENTO DE UN SITIO CON DREAMWEAVER CC

- 6.1. REALIZAR PRUEBAS TÉCNICAS
- 6.2. IDENTIFICAR TÉCNICAS PARA PRUEBAS BÁSICAS DE FACILIDAD DE USO
- 6.3. IDENTIFICAR MÉTODOS PARA RECOPILAR COMENTARIOS SOBRE EL SITIO
- 6.4. GESTIONAR LOS ACTIVOS, VÍNCULOS Y ARCHIVOS DE UN SITIO
- 6.5. PUBLICAR Y ACTUALIZAR ARCHIVOS DE UN SITIO EN UN SERVIDOR REMOTO

### **RENEFICIOS**

- Crear sitios web adaptables a cualquier dispositivo de escritorio y móviles.
- Agregar y organizar texto y contenido gráfico a tu sitio web.